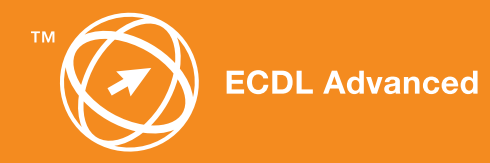

# **ECDL Advanced Syllabus 2.0**

Contenu des tests des **Modules avancés 3 – 6**

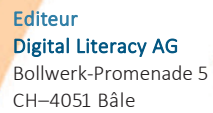

Tél . + 41 61 270 88 7 7

E-Mai info@ecdl.ch UR L www.ecdl.ch

#### **Copyright** © ECDL Foundation

Tous droits réservés. Cette publication ne peut être utilisée que dans le cadre de l'initiative ECDL.

#### Responsabilit é

Digital Literacy AG produit cette publication avec le plus grand soin mais ne peut assurer ni l'exactitude et l'intégralité des informations contenues, ni prendre à sa charge les dommages causés par ces informations. En cas de doute, la version de la fondation ECDL publiée sur www.ecdl.org fait foi.

Vous trouverez la version électronique du Syllabus Advanced ECDL sur le site www.ecdl.ch

#### **ECDL Advanced - le certificat des experts d'Office**

Si vous utilisez quotidiennement l'une des applications Office, il v ous arrive sûrement de rencontrer des difficultés avec <mark>certaines tâches que vous ne parvenez pas à exécuter ou alors</mark> pas de manière optimale, même si vous êtes détenteur du certificat ECDL/ICDL Core. Les connaissances que vous acquerrez pour le nouvel ECDL Advanced 2.0 vous permettront de résoudre toutes ces situations avec aisance et élégance.

Le Syllabus ECDL Advanced 2.0 que vous avez entre les mains comprend le contenu des tests des quatre modules Office suivants: Traitement de texte, Tableur, Base de données et Présentation. Il décrit les connaissances que vous devez acquérir si vous souhaitez passer un examen ECDL Advanced. Ce document vous sert aussi de check-list pour vérifier quelles compétences informatiques vous manquent encore.

Contrairement à l'ECDL Core, le candidat de l'ECDL Advanced reçoit pour chaque examen passé avec succès un certificat. Si vous avez obtenu les quatre certificats Advanced, vous prouvez que vous êtes un expert d'Office et obtenez le certificat ECDL Expe rt.

Les cours d'informatique pour l'ECD L Adv anced, qui vous permettent de mieux maîtriser les applications Office, sont offerts par de nombreux Centres de test ECDL. Vous pouvez également vous présen ter aux examens dans l'un des Centres de test ECDL Advanced en Suisse et dans la Principauté du Liechtenstein, que vous ayez ou non suivi un cours dans ce centre.

Vous trouverez davantage d'informations sur l'ECDL Advanced ainsi qu'une vue d'ensemble des Centres de test ECDL sur le site **www.ecdl.ch**

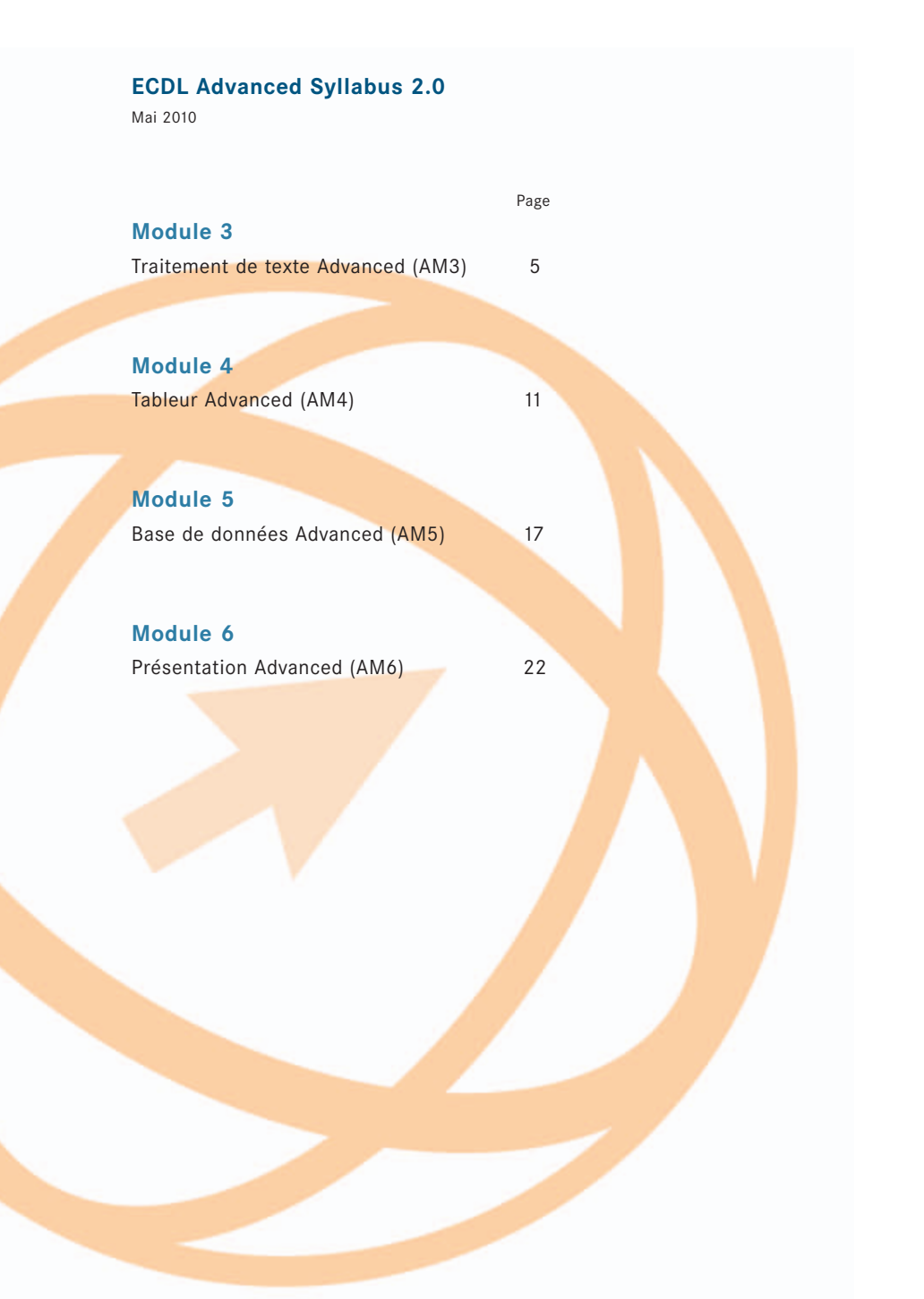

# **Module 3 Traitement de texte Advanced (AM3)**

**3**<br>**3Traitement de texte Advanced (AM3)**<br>**3Exerciteures destruédibiles Gappine concernent le module AM3 (Traitement de texte niveau<br>
avance) et servent de base à l'examen orienté vers la pratique de ce module. Les exi** Les contenus de test détaillés ci-après concernent le module AM3 (Traitement de texte niveau avancé) et servent de base à l'examen orienté vers la pratique de ce module. Les exigences posées par le module AM3 vont bien au-delà des compétences et connaissances décrites dans la version actuelle du syllabus du module 3 (Traitement de texte) de l'ECDL/ICDL Core. Les compétences et connaissances décrites dans le syllabus actuel pour le module 3 sont donc considérées comme des pré-requis pour préparer le niveau avancé du module AM3.

#### **Objectifs du module**

Le module **Traitement de texte Advanced** requiert des connaissances avancées en matière de traitement de texte. Le certificat atteste que son titulaire est à même d'utiliser le programme de traitement de texte de manière professionnelle et d'atteindre des résultats complexes au niveau des documents produits.

- Appliquer des formats complexes aux textes, paragraphes, colonnes et tableaux. Convertir un texte en tableau et inversement.
- Insérer des notes de bas de page, des notes de fin et des légendes. Créer des tables des matières, des index et des renvois.
- Accroître la productivité en utilisant des champs, des formulaires et des modèles.
- Utiliser des techniques de publipostage avancées et travailler avec des fonctions d'automatisation telles que des macros.
- Lier ou incorporer des objets pour les intégrer au document.
- Élaborer et réviser des documents communs à plusieurs utilisateurs. Travailler avec des documents maîtres et des sous-documents. Appliquer diverses options liées à la sécurité du document.
- Travailler avec les effets d'images (filigrane, etc.), les sections, les en-têtes et les pieds de page.

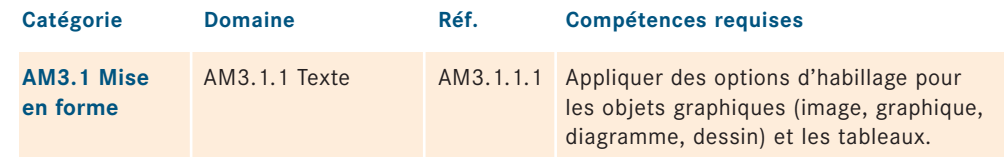

#### **Module 3** *Traitement de texte Advanced (AM3)**Traitement de texte Advanced (AM3)* **Module 3**

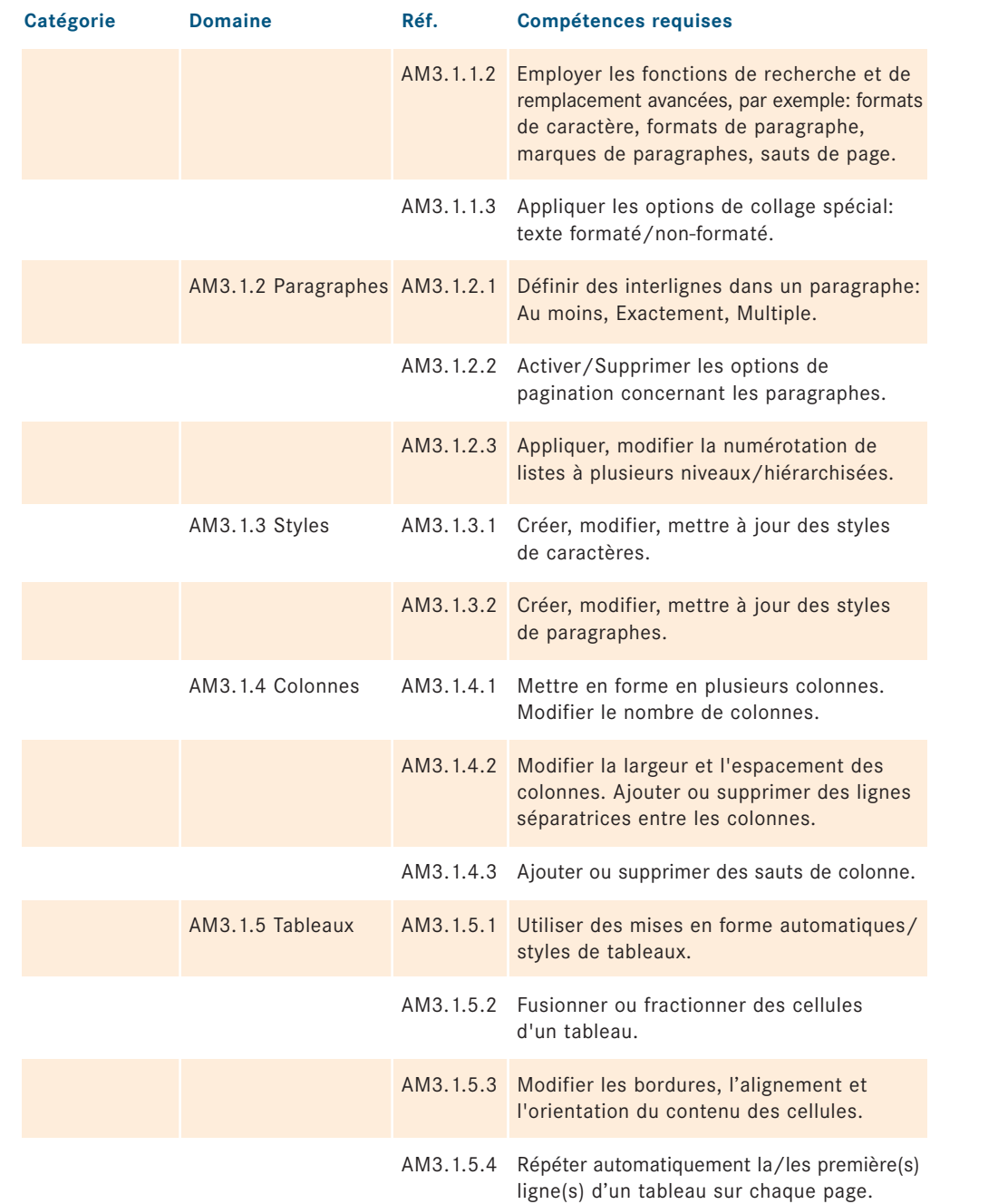

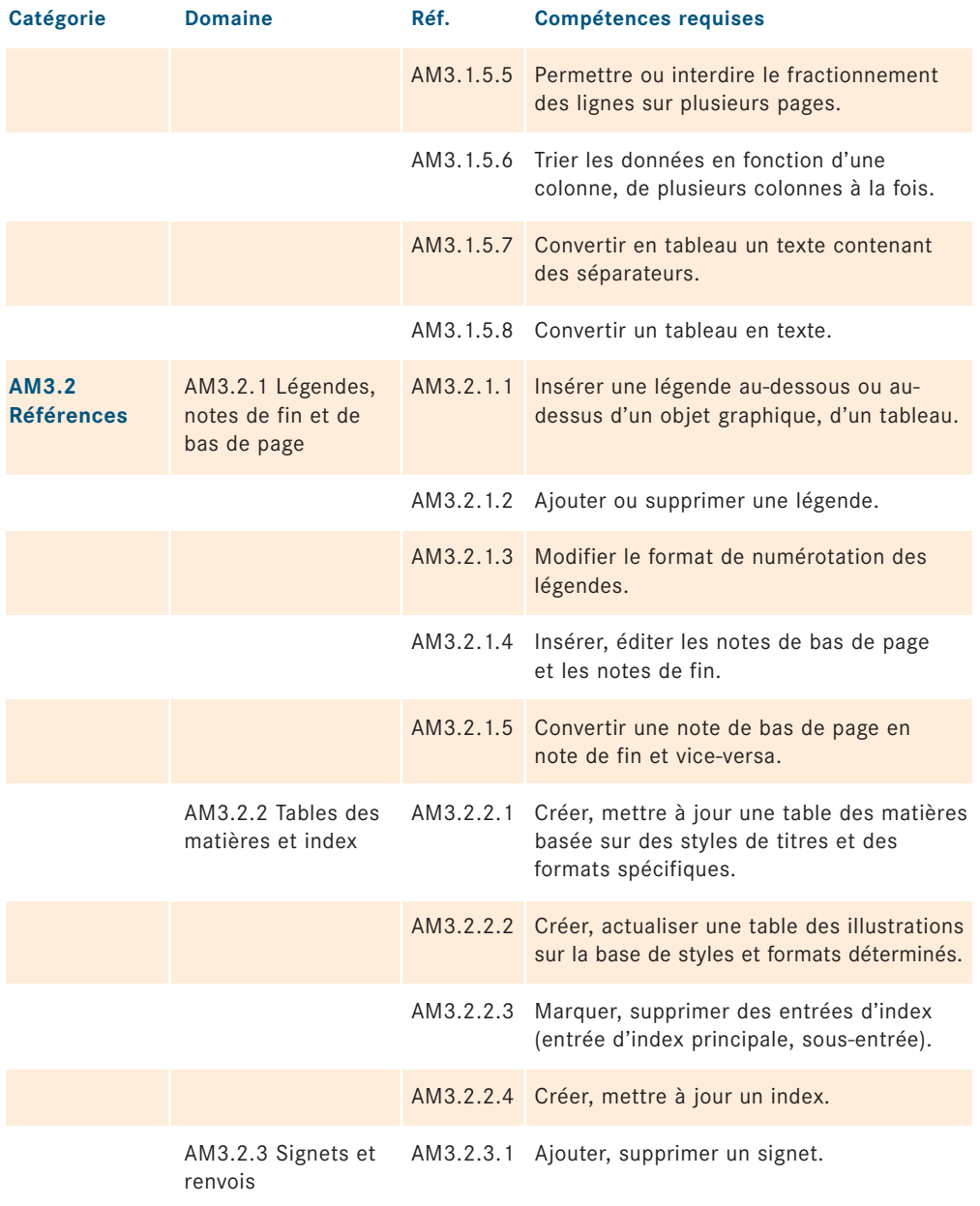

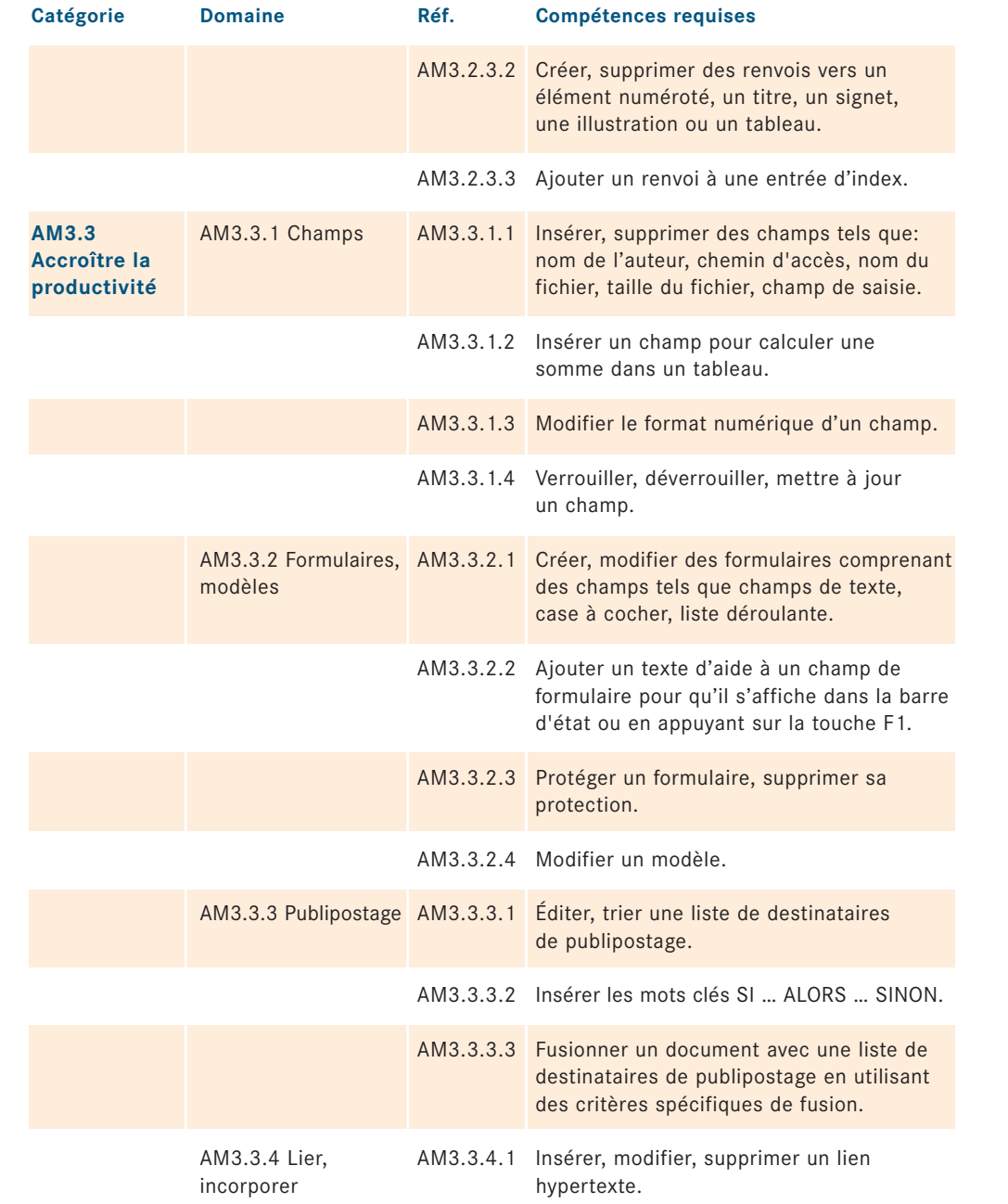

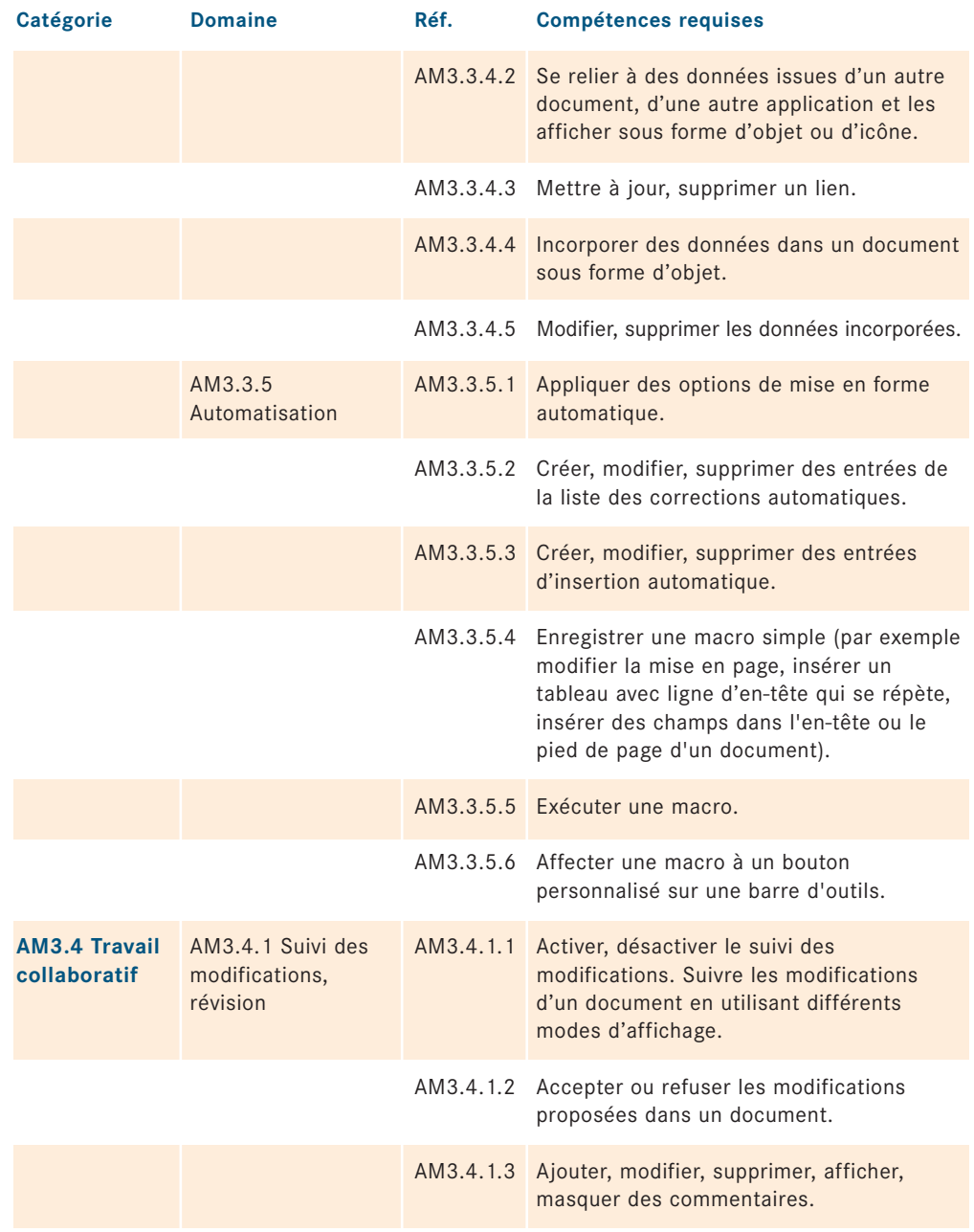

#### **Module 3** *Traitement de texte Advanced (AM3)*

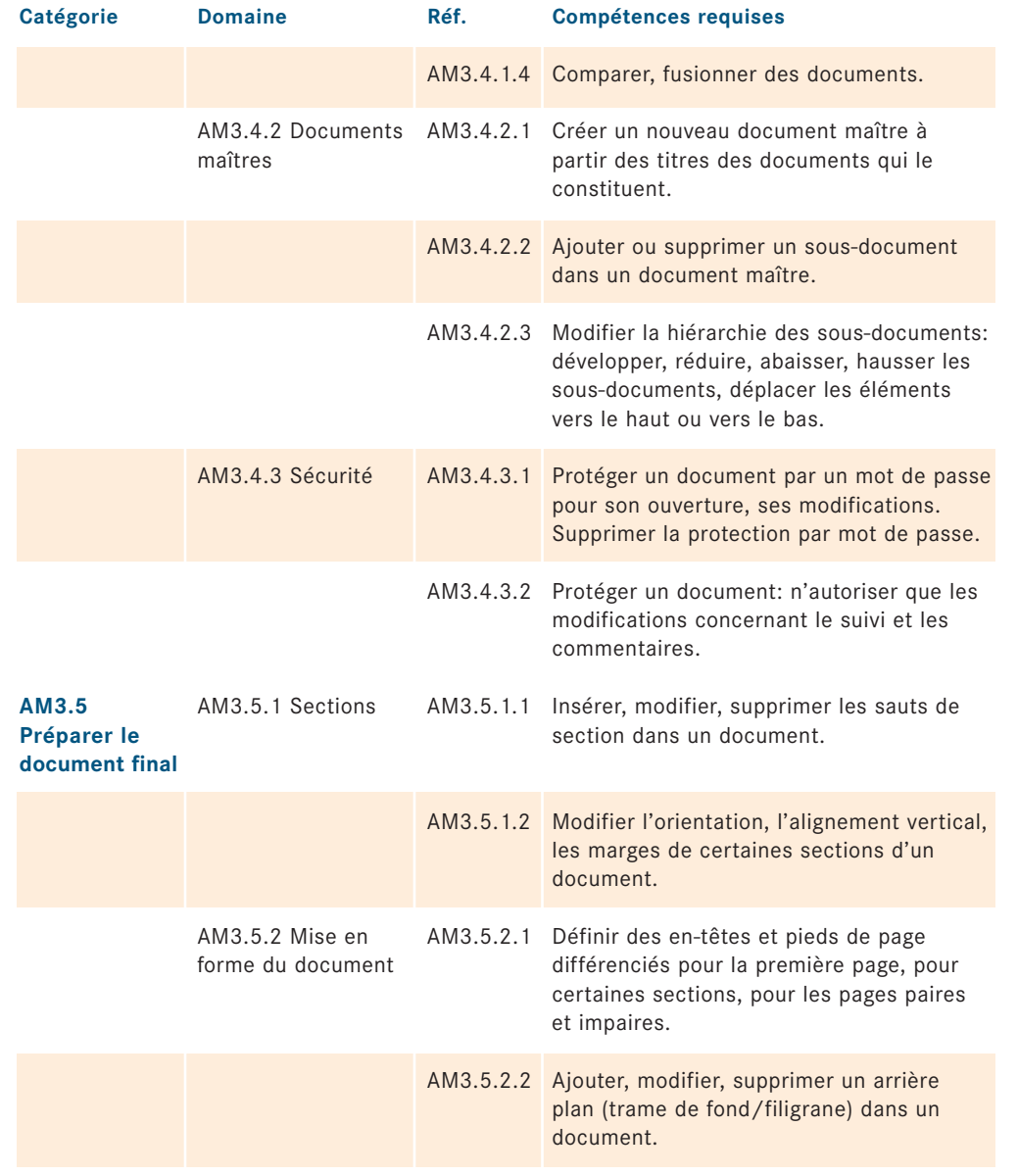

## **Module 4 Tableur Advanced (AM4)**

Tableur Advanced (AM4) Module 4<br>
2<br>
2<br>
2<br>
AM4 (Tableur niveau avancé)<br>
module. Les exigences posées<br>
nnaissances décrites dans<br>
pDL/ICDL Core. Les compétences<br>
dulle 4 sont donc considérées<br>
dulle AM4.<br>
vancées en matière Les contenus de test détaillés ci-après concernent le module AM4 (Tableur niveau avancé) et servent de base à l'examen orienté vers la pratique de ce module. Les exigences posées par le module AM4 vont bien au-delà des compétences et connaissances décrites dans la version actuelle du syllabus du module 4 (Tableur) de l'ECDL/ICDL Core. Les compétences et connaissances décrites dans le syllabus actuel pour le module 4 sont donc considérées comme des pré-requis pour préparer le niveau avancé du module AM4.

#### **Objectifs du module**

Le module **Tableur Advanced** requiert des connaissances avancées en matière de tableur. Le certificat atteste que son titulaire est à même d'utiliser le programme de tableur de manière professionnelle et d'atteindre des résultats complexes au niveau des documents produits.

- Utiliser des fonctions avancées de formatage de feuilles de calcul telles que le formatage conditionnel, les formats de nombres personnalisés.
- Utiliser des fonctions de diverses catégories (logiques, statistiques, financières, mathématiques, etc.).
- Créer des graphiques et les mettre en forme en utilisant des options avancées.
- Travailler avec des listes et des tableaux pour les analyser, les filtrer et les trier. Créer et utiliser des scénarios.
- Définir des règles de validation pour les données d'une feuille de calcul et contrôler la validité des données à l'aide d'audits.
- Augmenter la productivité en utilisant des noms de plages, des macros et des modèles.
- Lier, incorporer et importer des données.
- Travailler à plusieurs sur les feuilles de calcul. Protéger les différents éléments accessibles dans un tableur.

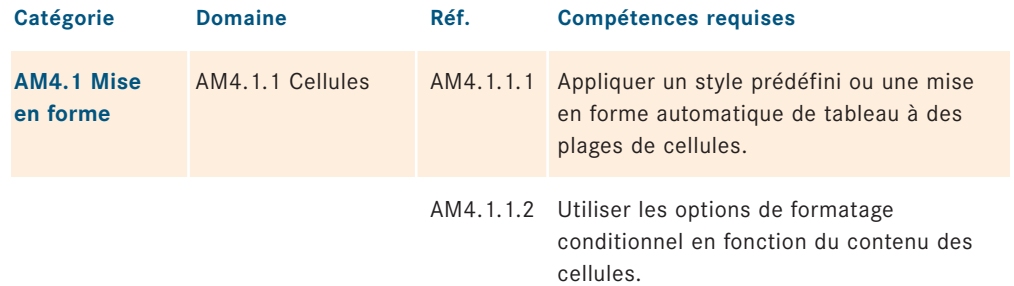

#### **Module 4** *Tableur Advanced (AM4)*

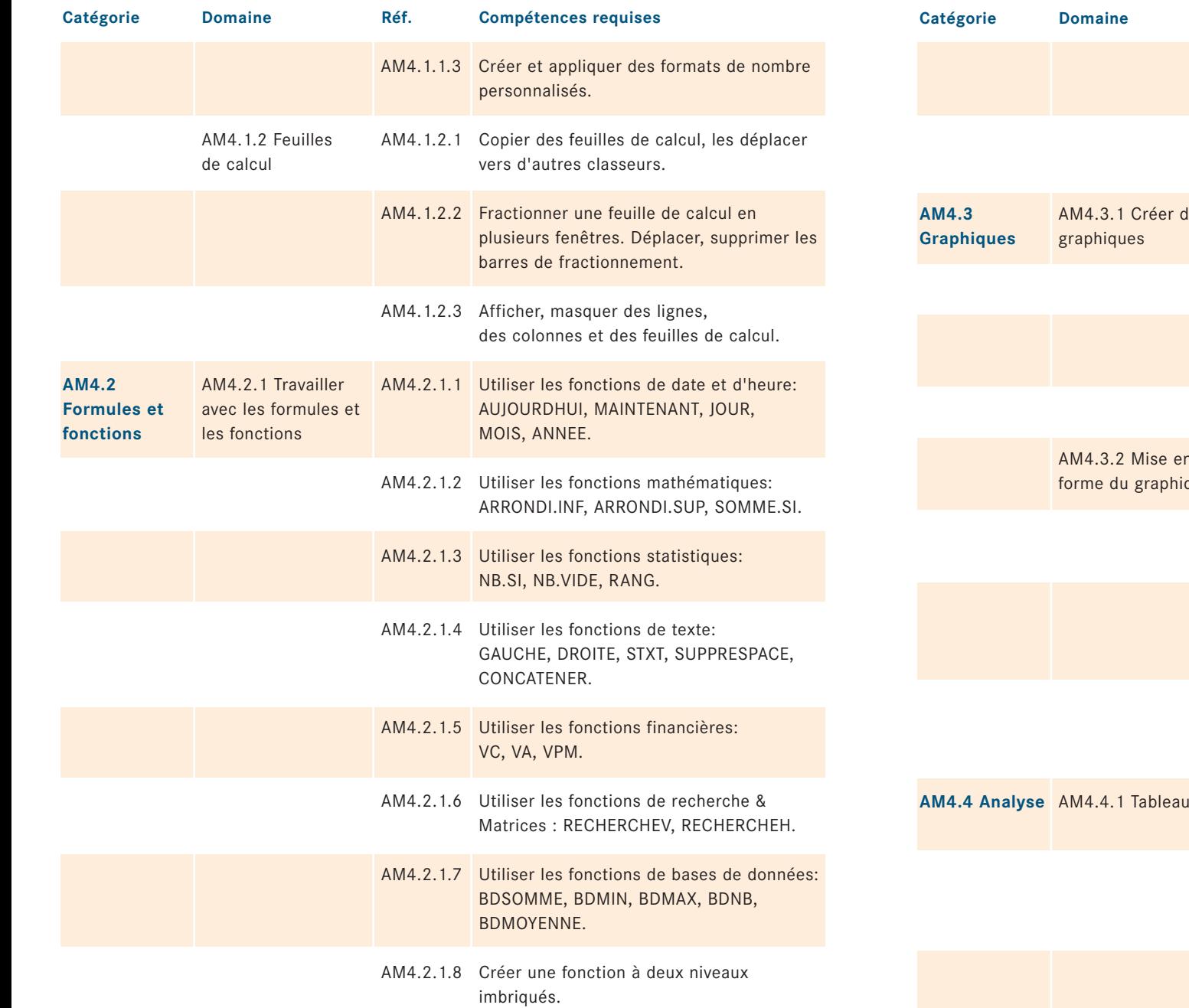

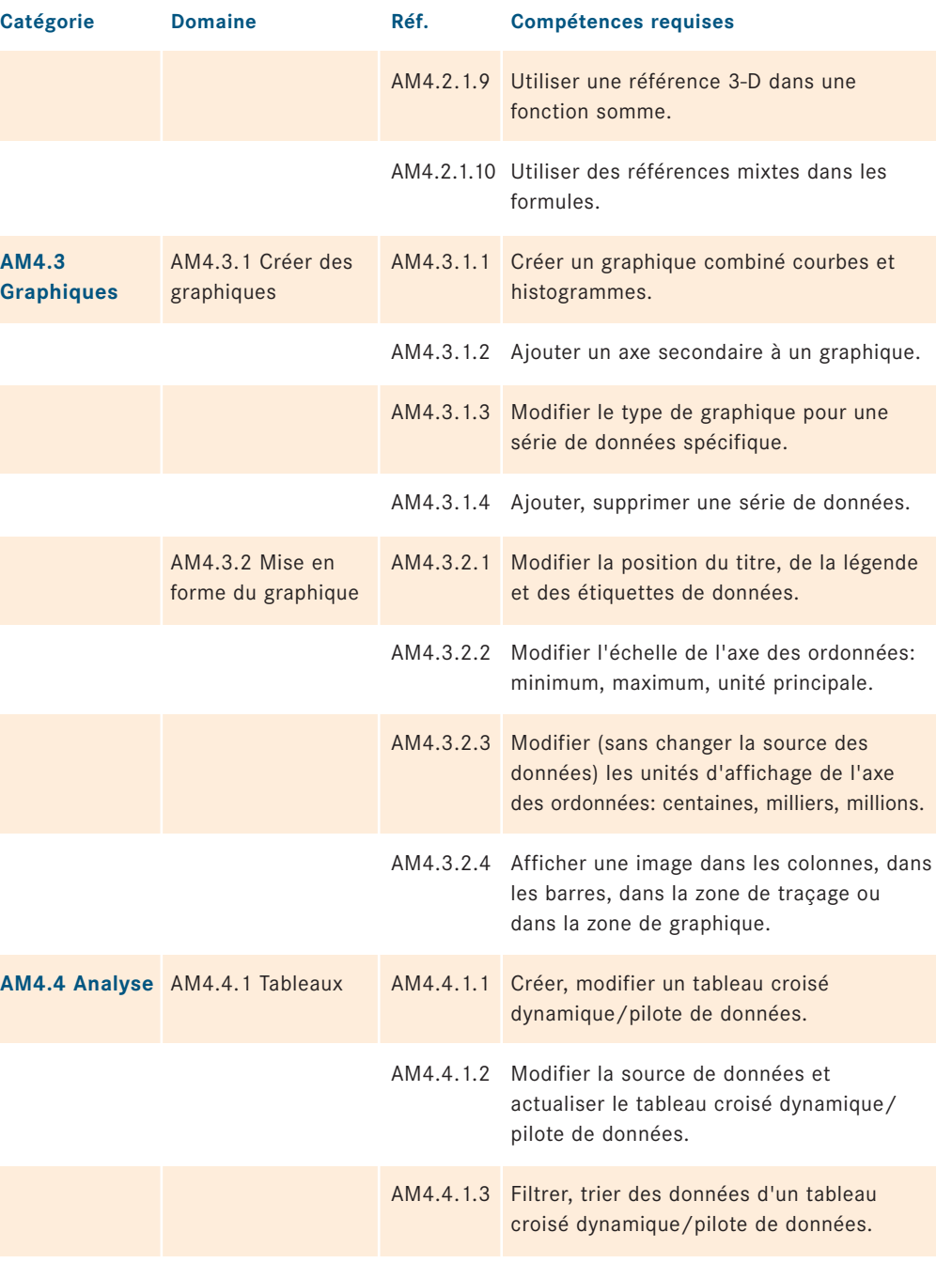

#### **Module 4** *Tableur Advanced (AM4)*

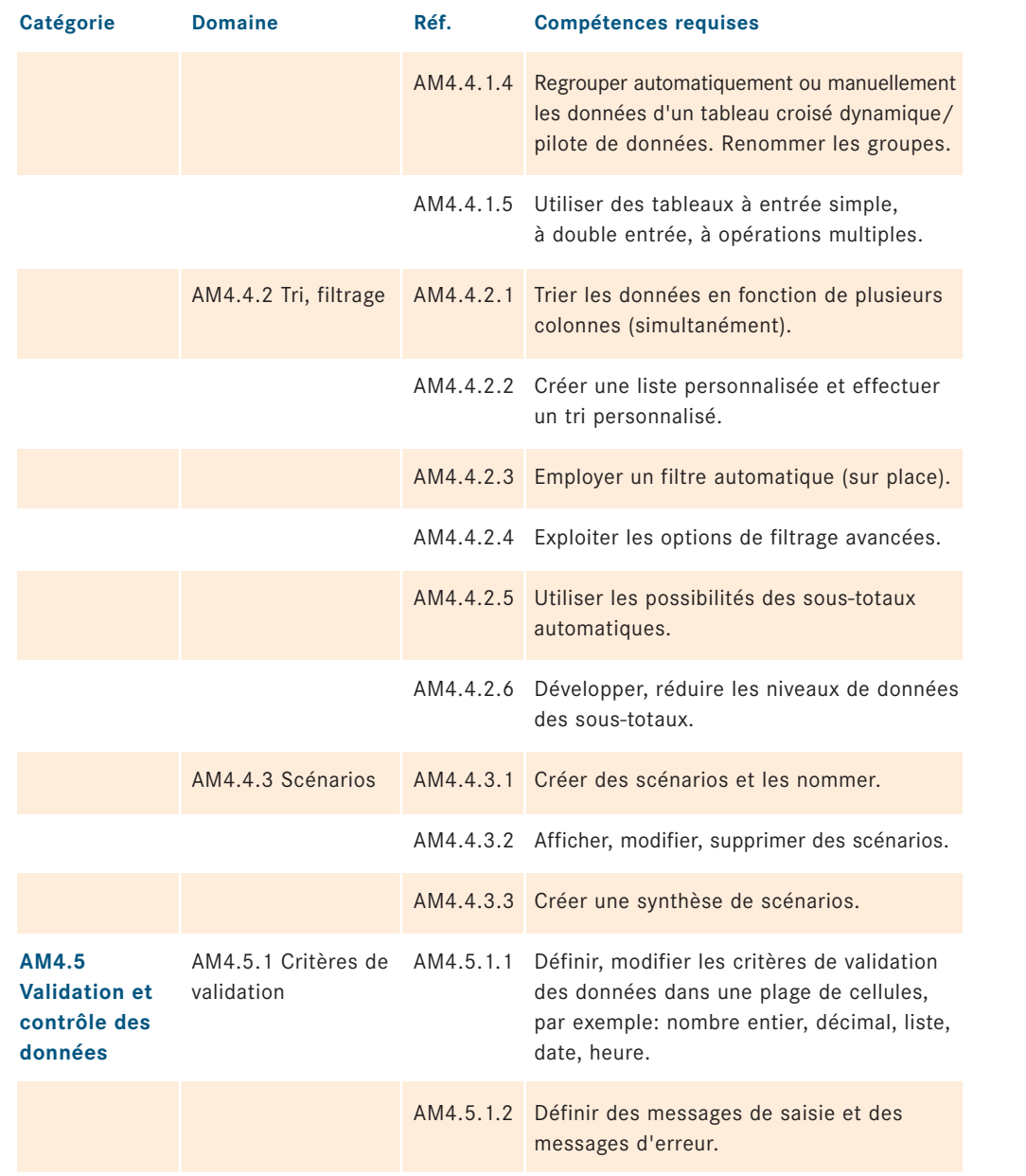

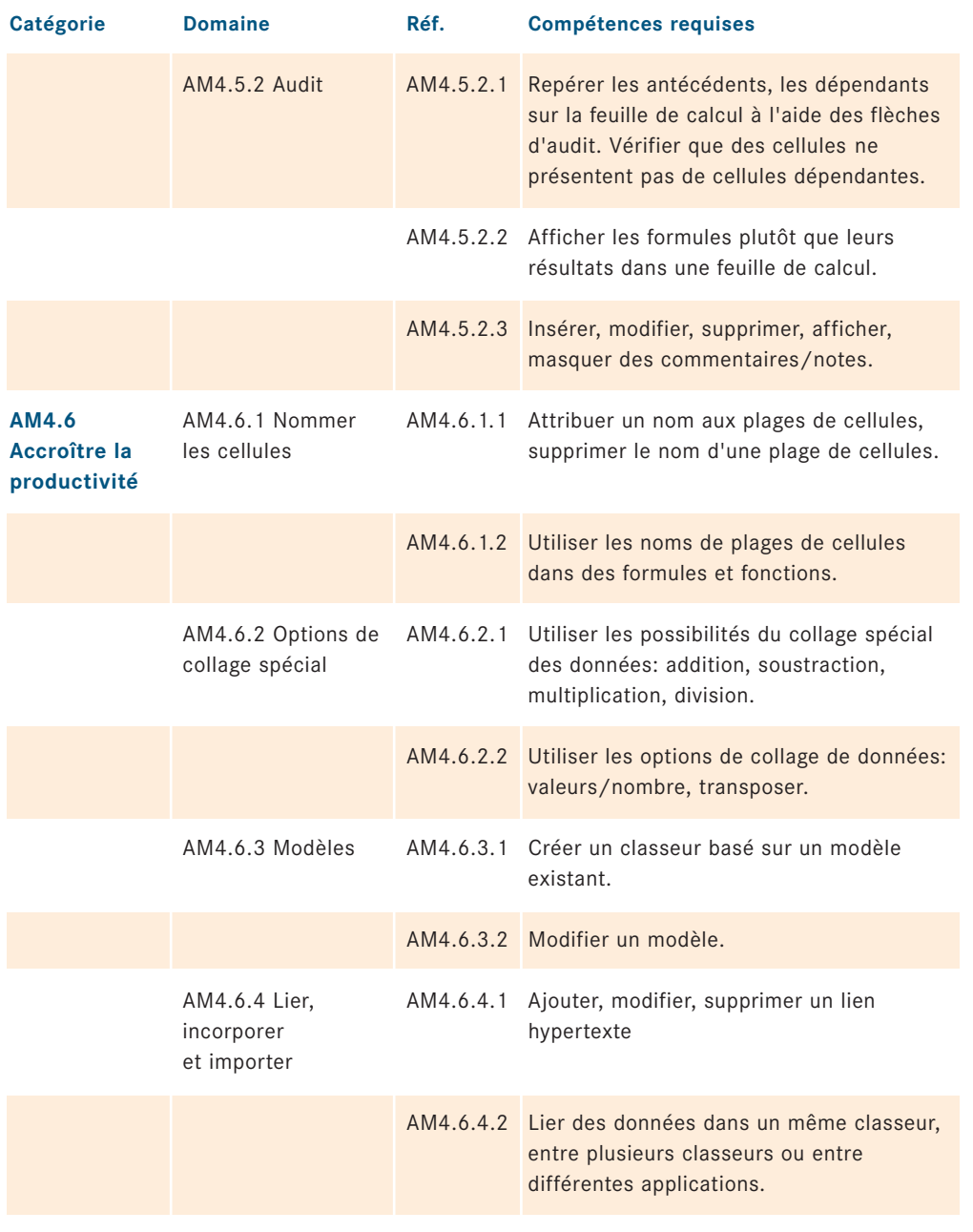

AM4.6.4.3 Mettre un lien à jour, supprimer un lien.

#### **Module 4** *Tableur Advanced (AM4)*

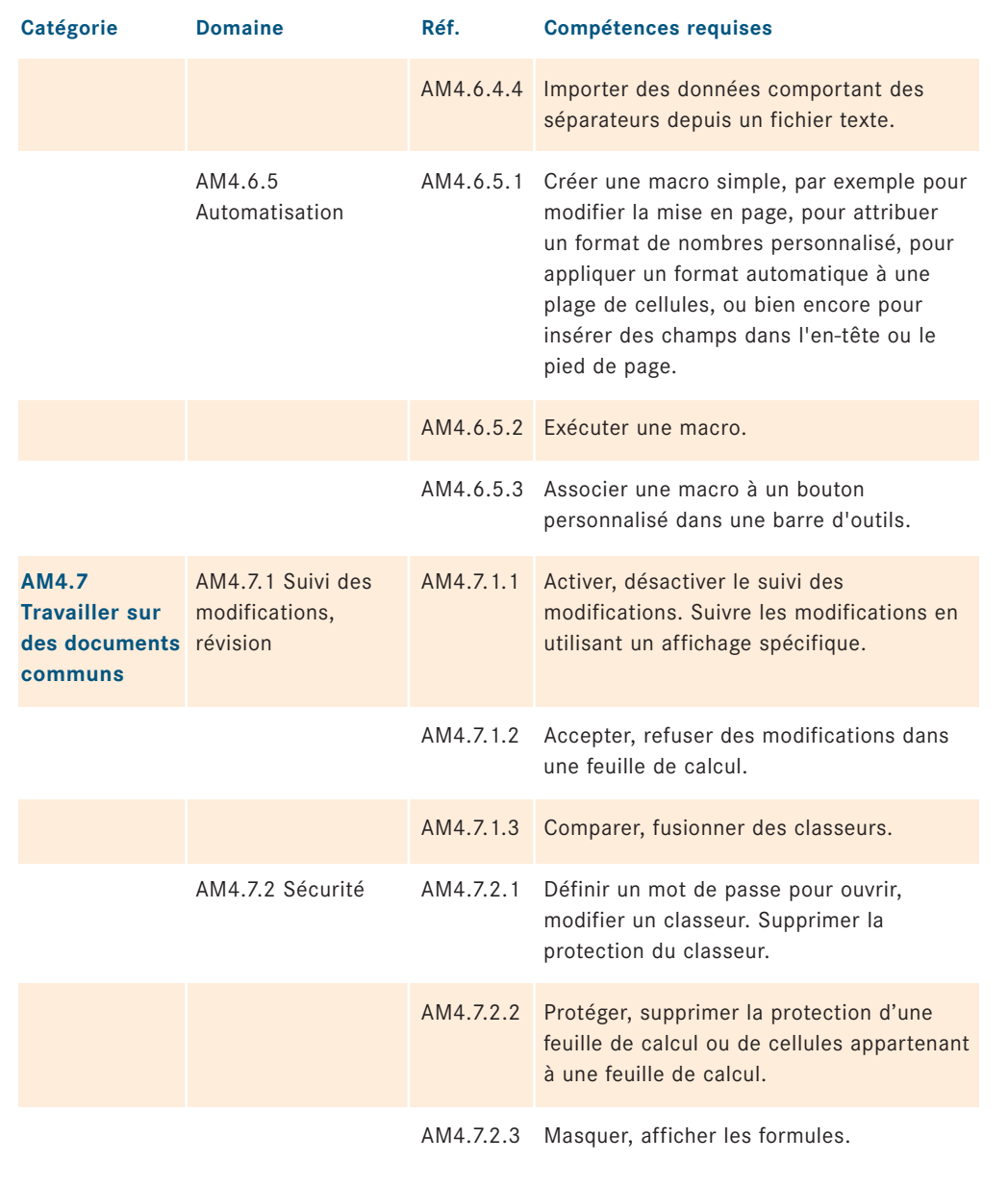

# **Base de données Advanced (AM5)**

**Exaction Control of the Control of the Control of the Complete Advanced (AMS)**<br> **Share de données Advanced (AMS)**<br>
Les contenus de test détiallés Graphés concernent le module AMS (Base de données niveau<br>
avance) et serven Les contenus de test détaillés ci-après concernent le module AM5 (Base de données niveau avancé) et servent de base à l'examen orienté vers la pratique de ce module. Les exigences posées par le module AM5 vont bien au-delà des compétences et connaissances décrites dans la version actuelle du syllabus du module 5 (Base de données) de l'ECDL/ICDL Core. Les compétences et connaissances décrites dans le syllabus actuel pour le module 5 sont donc considérées comme des pré-requis pour préparer le niveau avancé du module AM5.

#### **Objectifs du module**

Le module **Base de données Advanced** requiert des connaissances avancées en matière de base de données. Le certificat atteste que son titulaire est à même de comprendre les concepts fondamentaux d'une base de données relationnelle, de créer des structures de bases de données complexes à l'aide d'un logiciel adéquat et d'exploiter des données.

- Comprendre les concepts liés au développement et à l'utilisation d'une base de données.
- Créer une base de données relationnelle comprenant des tables exploitant des champs variés et reliées par des relations de plusieurs types (cardinalités).
- Créer et exécuter des requêtes afin de créer des tables, d'actualiser, de supprimer et d'ajouter des données. Affiner les requêtes en y ajoutant des caractères génériques, des paramètres et des calculs.
- Améliorer l'utilisation des formulaires au moyen de contrôles et de sous-formulaires.
- Créer des contrôles dans les rapports (états) afin d'effectuer des calculs. Créer des sous-états et améliorer la présentation des états.
- Accroître la productivité en utilisant des macros et les techniques de liaison et d'importation de données.

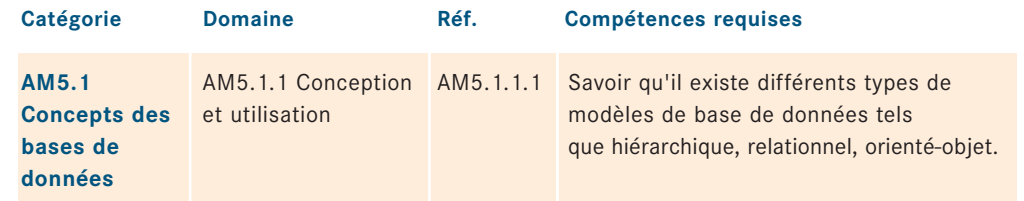

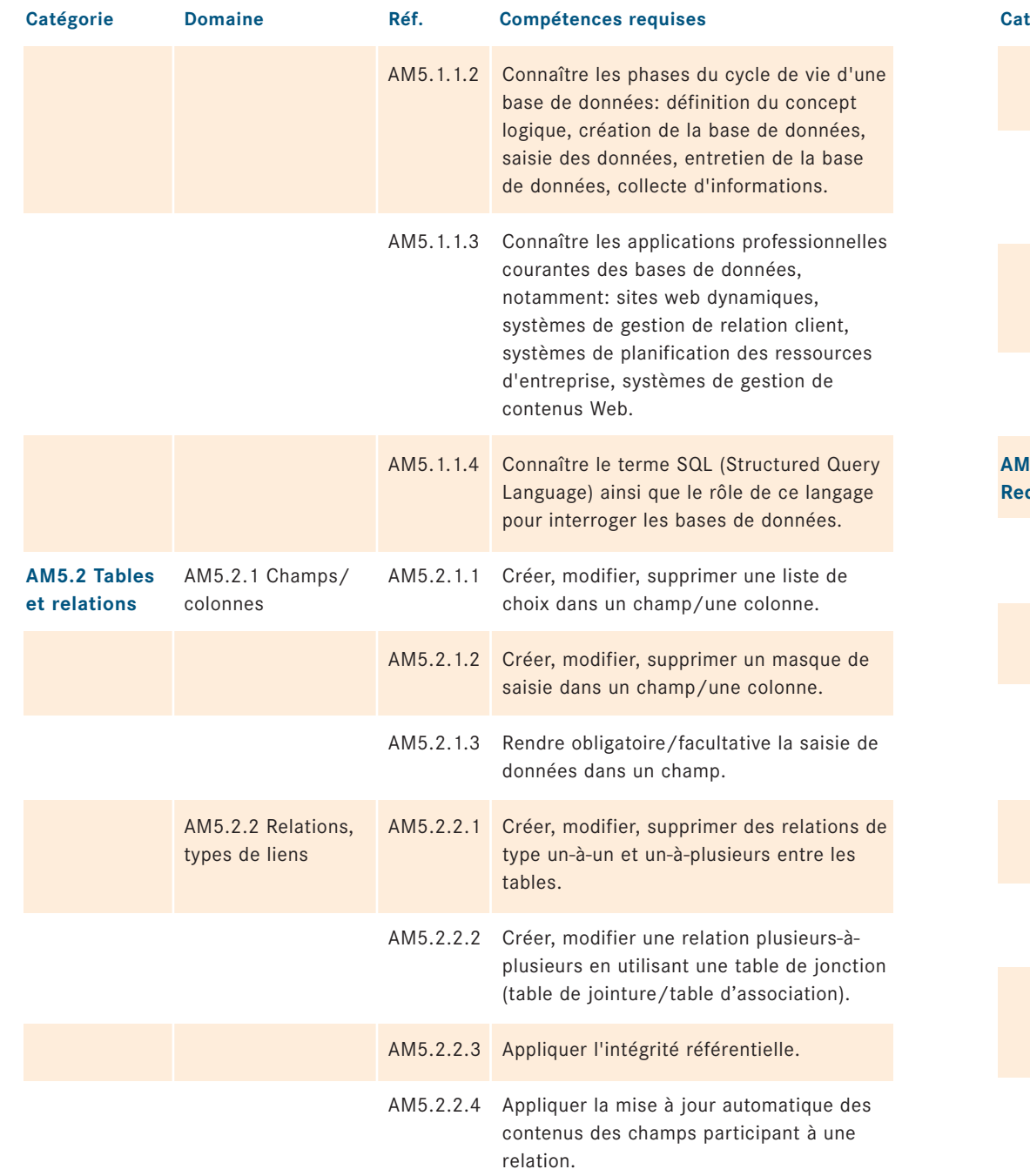

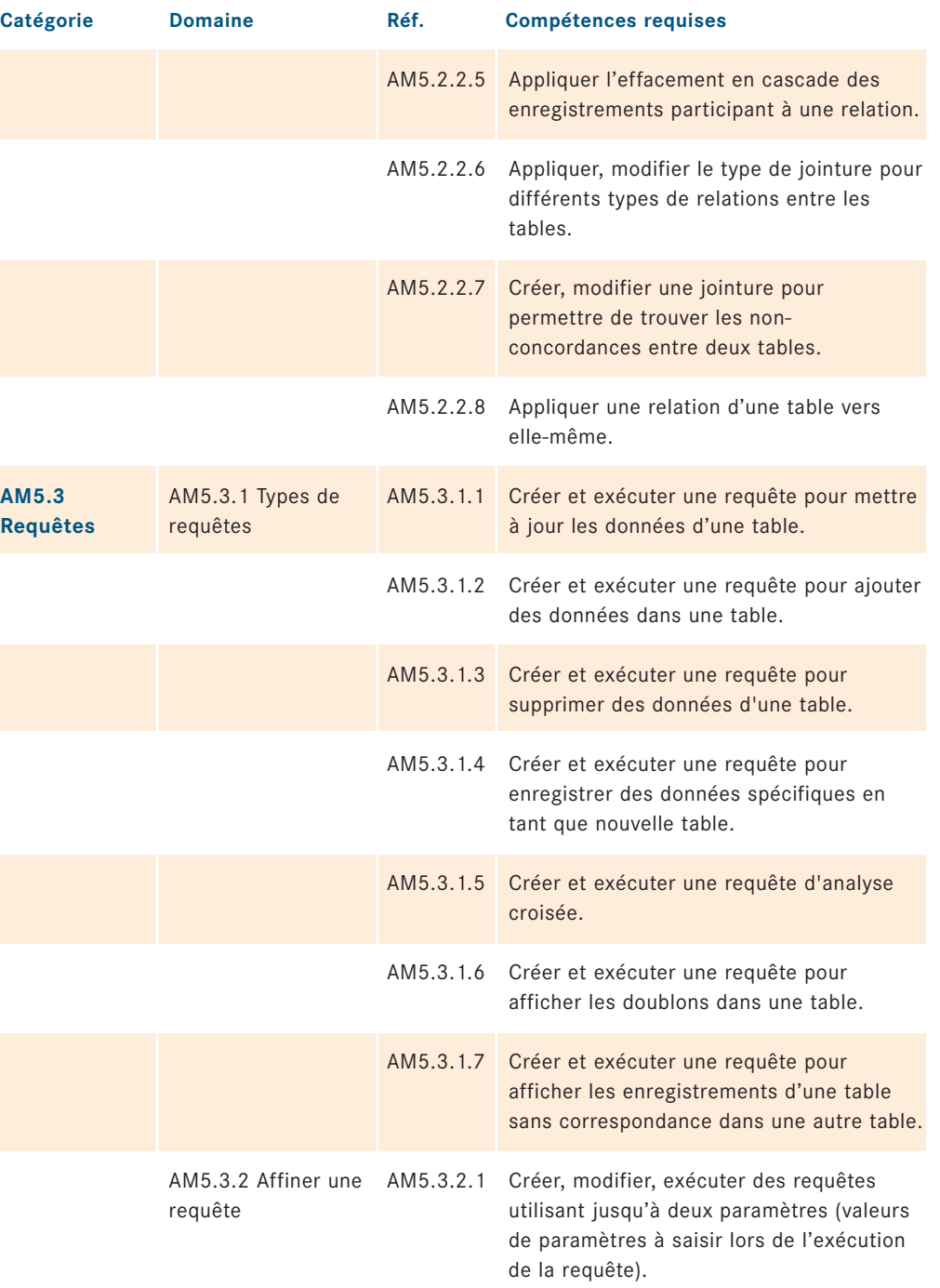

#### **Module 5** *Base de données Advanced (AM5)*

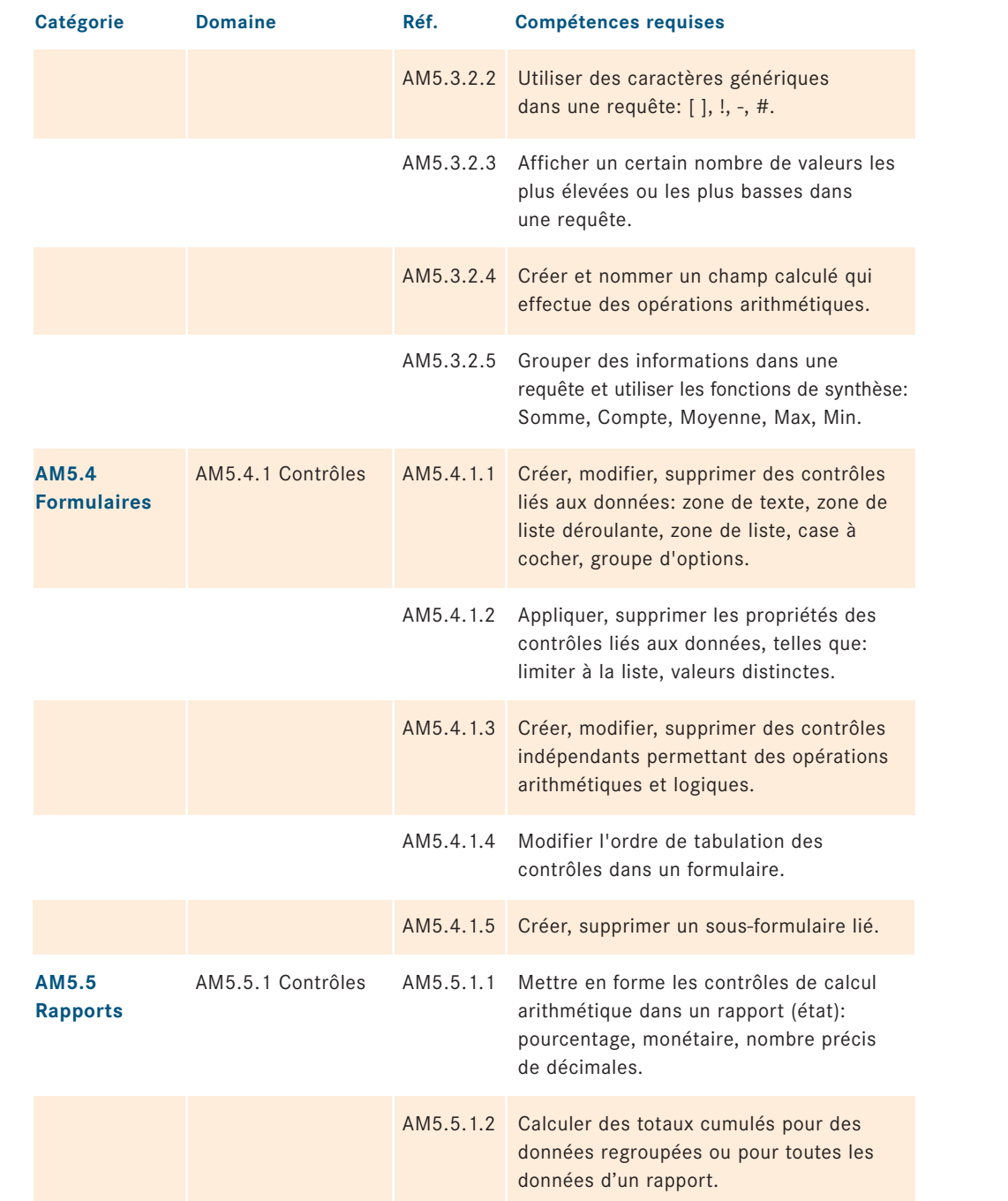

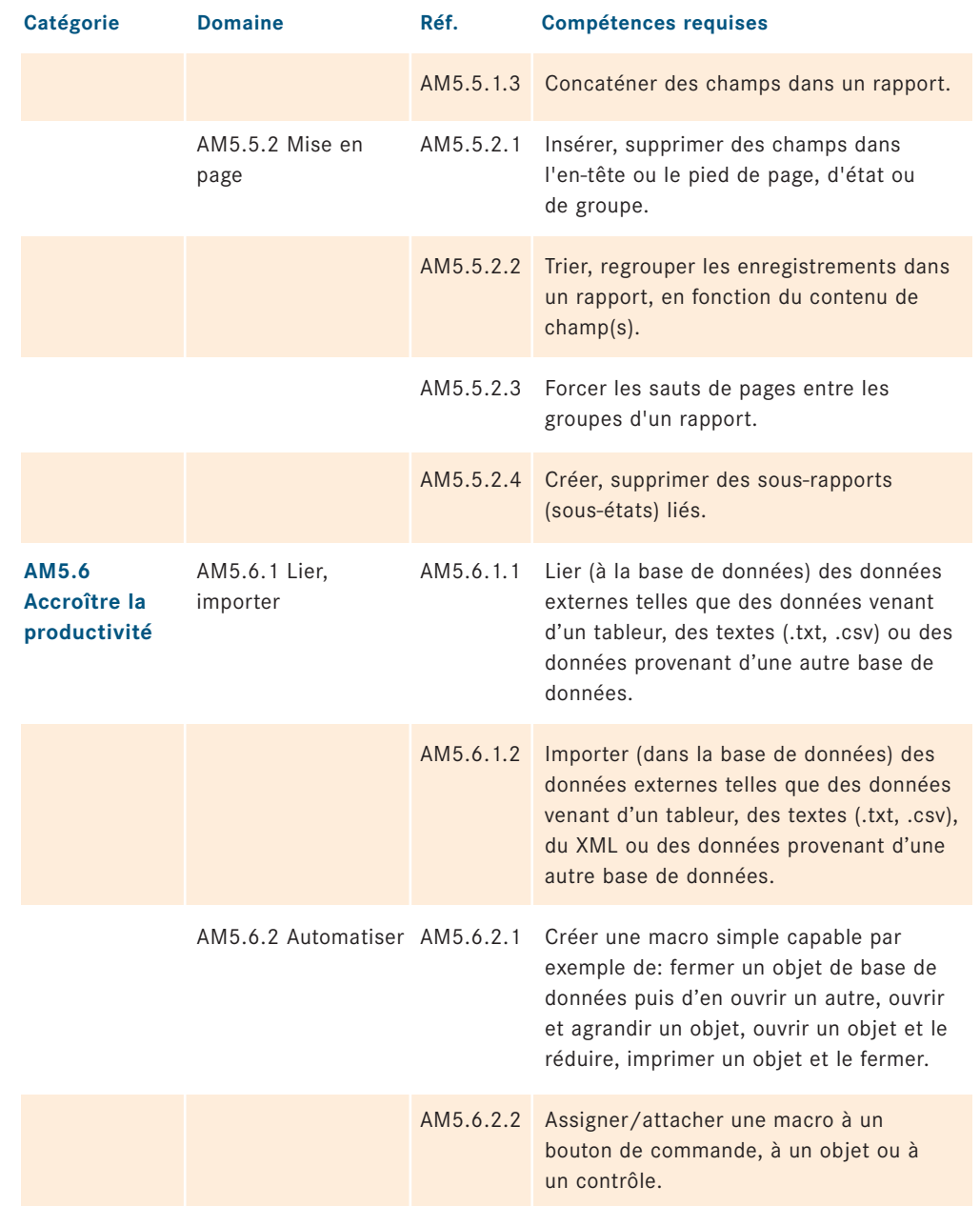

### **Module 6 Présentation Advanced (AM6)**

Module 6 Présentation Advanced (AM6)<br> **Module 6**<br>
Présentation Advanced (AM6)<br>
Les contenus de test détaillés ci-aprè<br>
et servent de base à l'examen oriente<br>
par le module AM6 vont bien au-delà<br>
version actuelle du syllabu Les contenus de test détaillés ci-après concernent le module AM6 (Présentation niveau avancé) et servent de base à l'examen orienté vers la pratique de ce module. Les exigences posées par le module AM6 vont bien au-delà des compétences et connaissances décrites dans la version actuelle du syllabus du module 6 (Présentation) de l'ECDL/ICDL Core. Les compétences et connaissances décrites dans le syllabus actuel pour le module 6 sont donc considérées comme des pré-requis pour préparer le niveau avancé du module AM6.

#### **Objectifs du module**

Le module **Présentation Advanced** requiert des connaissances avancées en matière de présentations. Le certificat atteste que son titulaire est à même de créer le contenu et le concept graphique d'une présentation et d'utiliser le programme de présentation de manière optimale afin de produire des résultats professionnels.

- Tenir compte du groupe-cible et du lieu de l'exposé dans la planification d'une présentation.
- Créer et modifier des modèles et des arrière-plans de diapositives.
- Accroître l'efficacité d'une présentation par l'ajout d'objets dessinés et d'images.
- Créer des graphiques et des diagrammes et les configurer en recourant à des techniques avancées.
- Ajouter des films et des sons, appliquer des effets d'animation.
- Lier, incorporer, importer et exporter des données.
- Travailler avec les diaporamas personnalisés, paramétrer les diaporamas et contrôler le déroulement de la présentation.

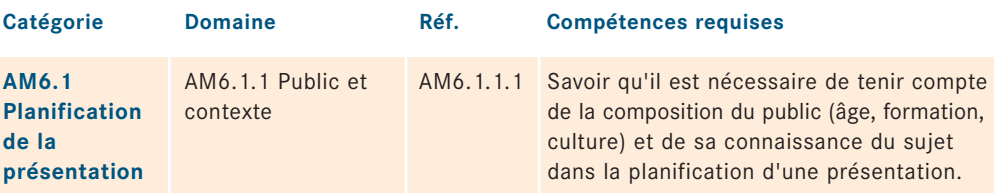

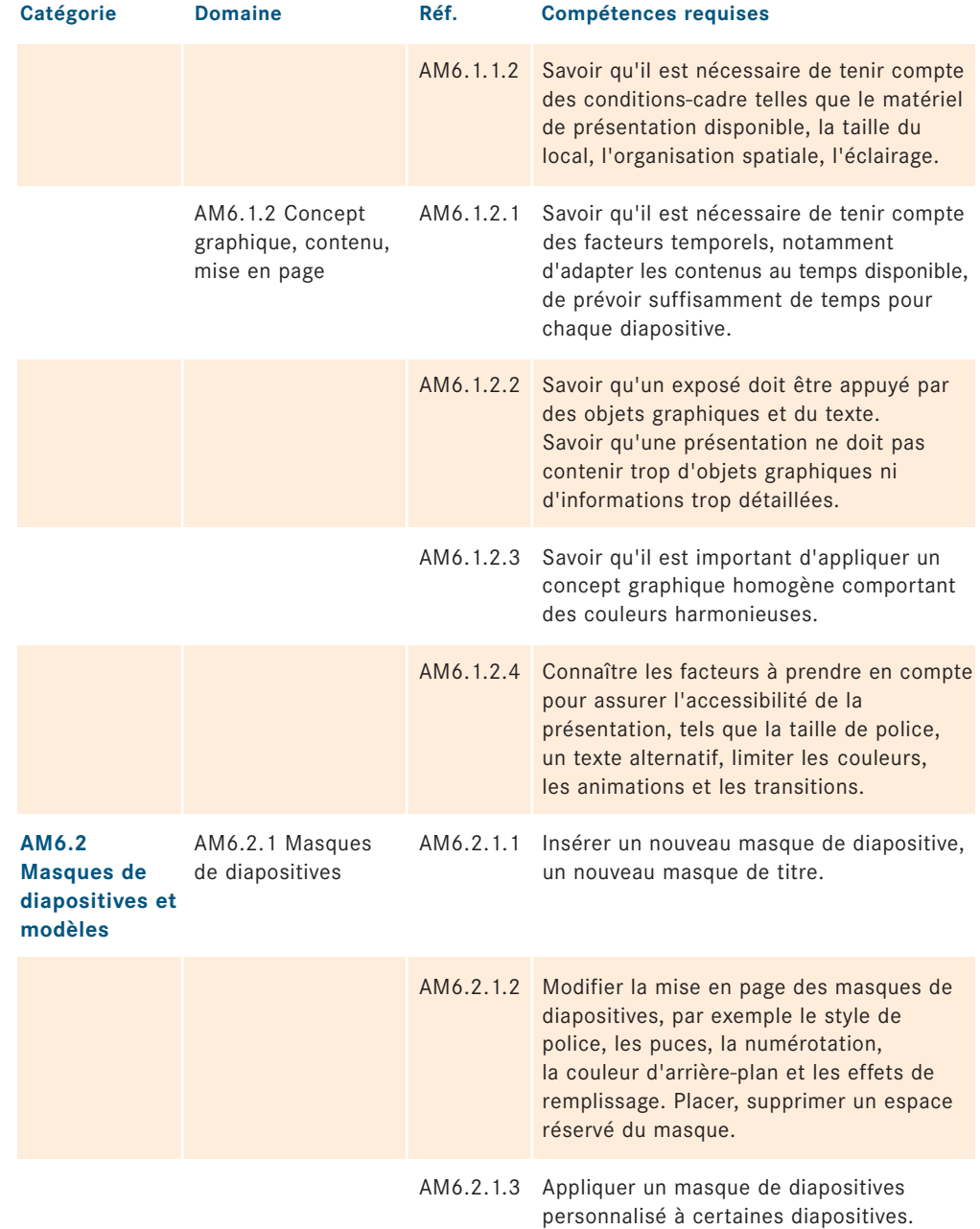

#### **Module 6** *Présentation Advanced (AM6)*

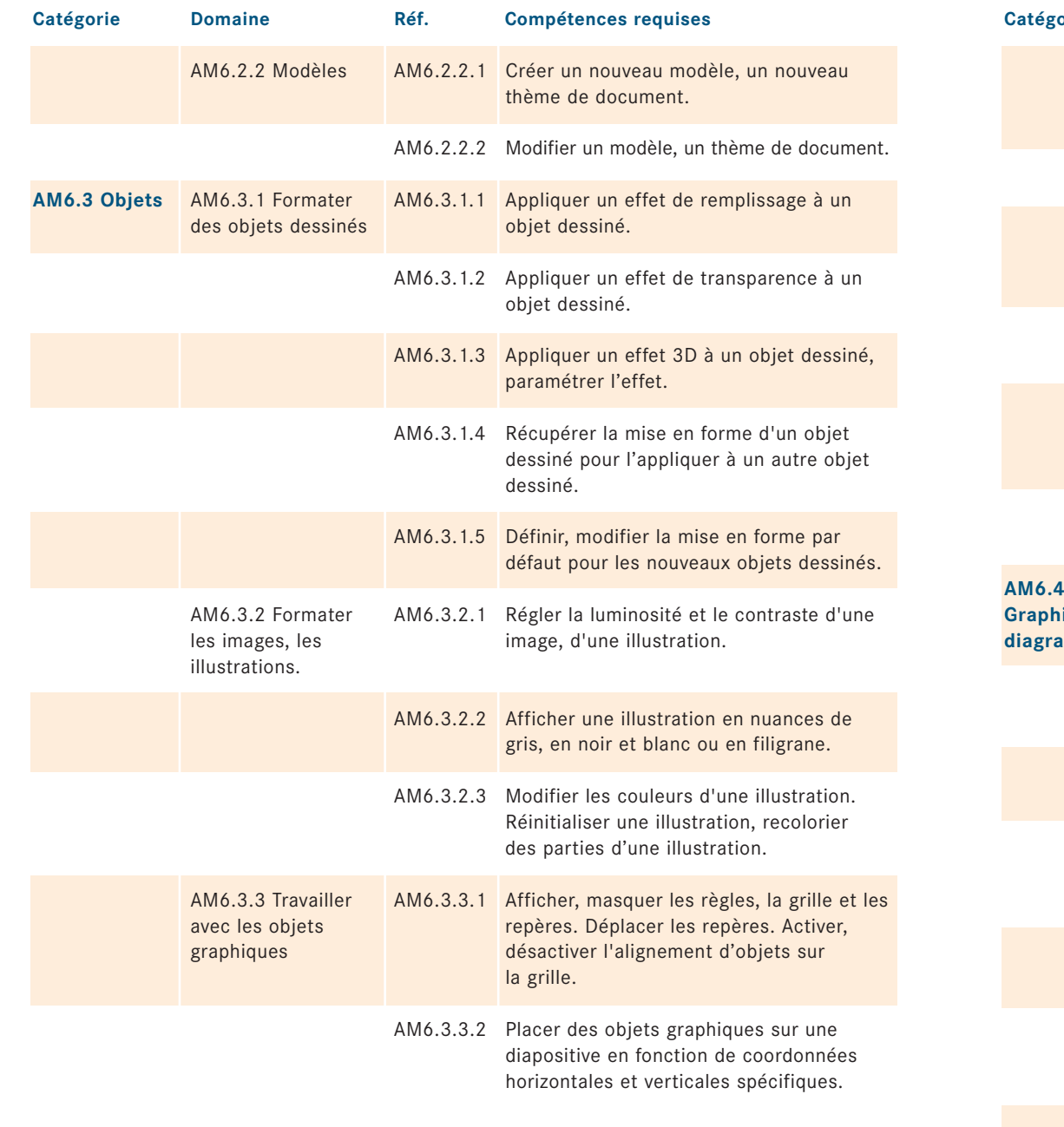

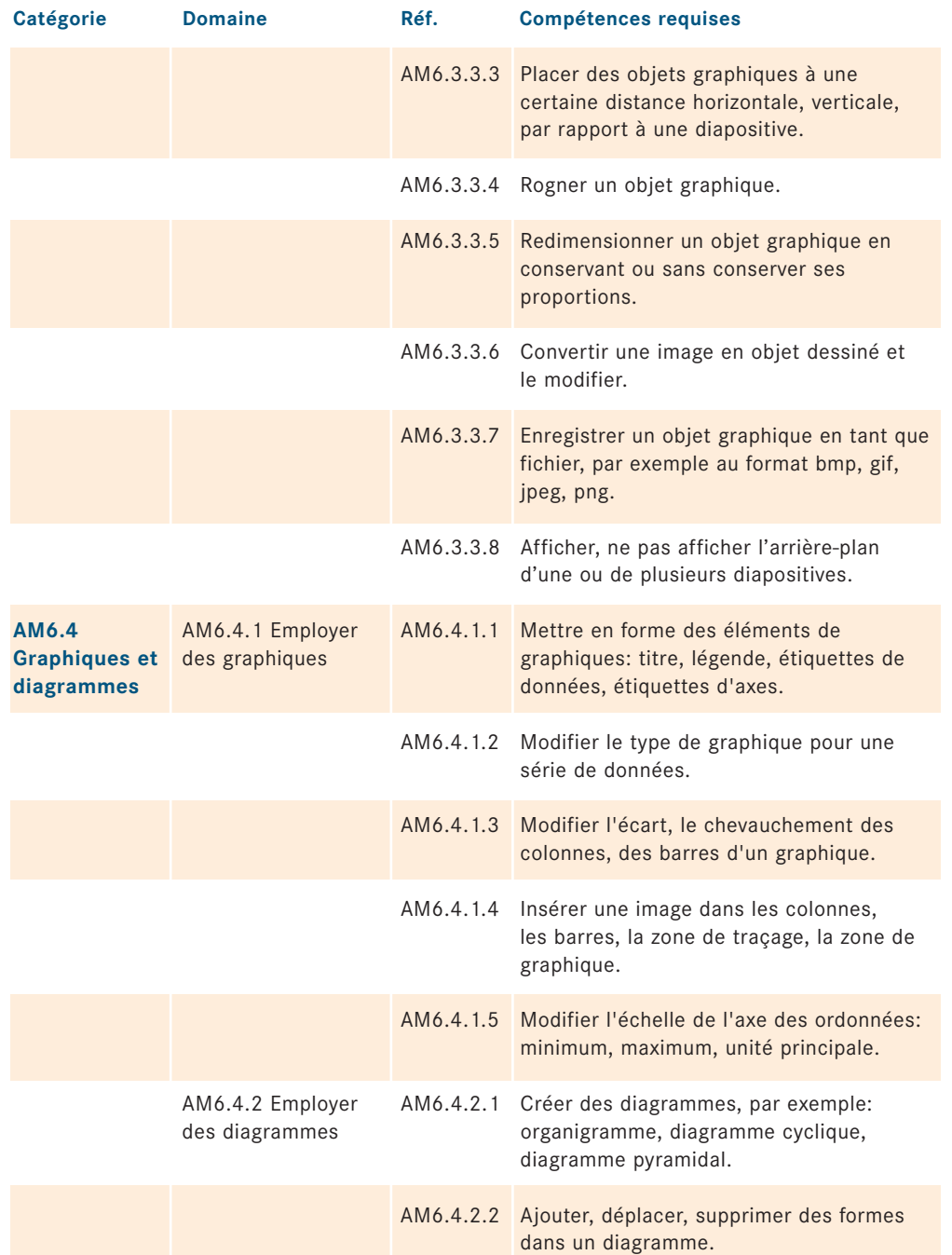

#### **Module 6** *Présentation Advanced (AM6)*

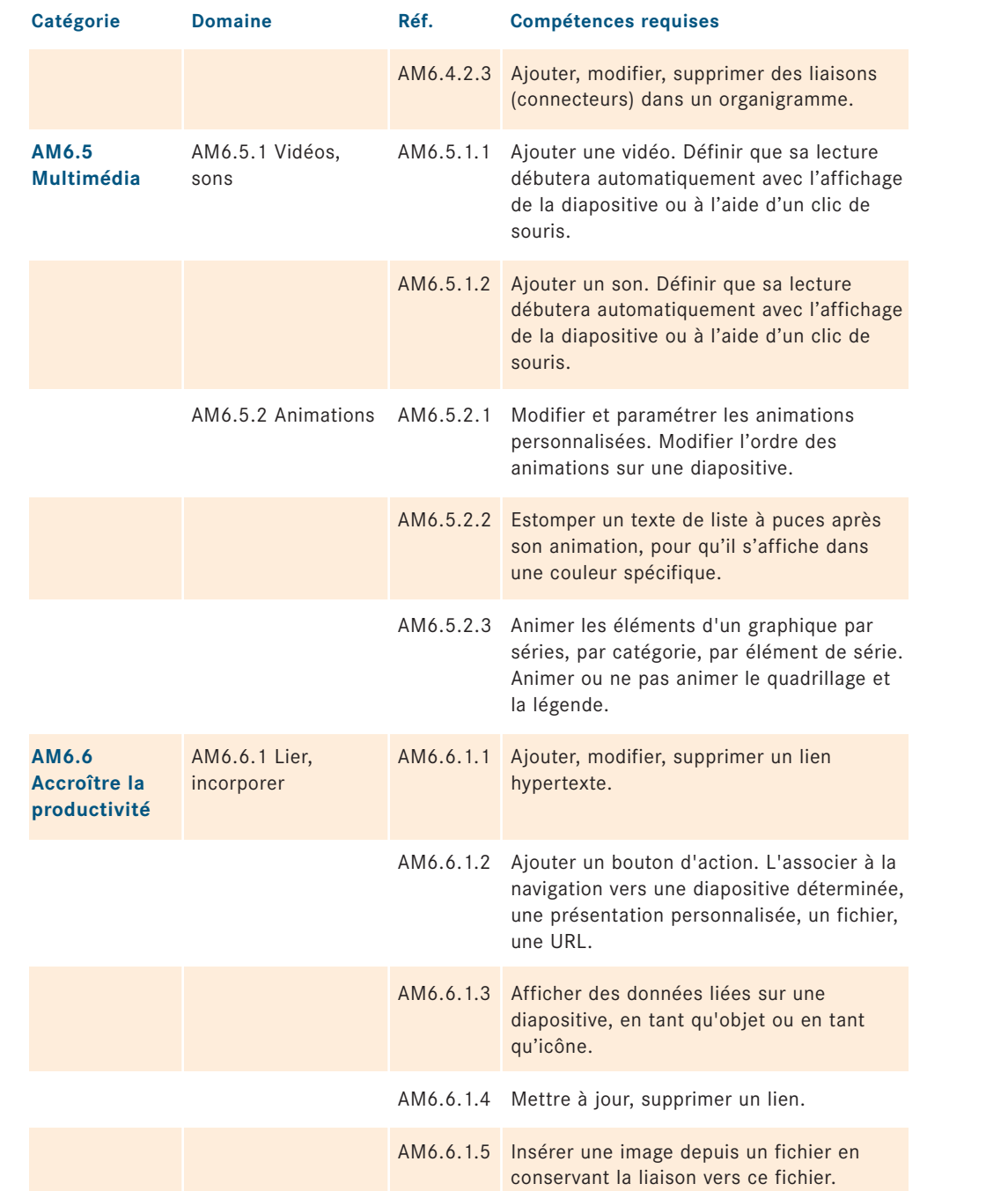

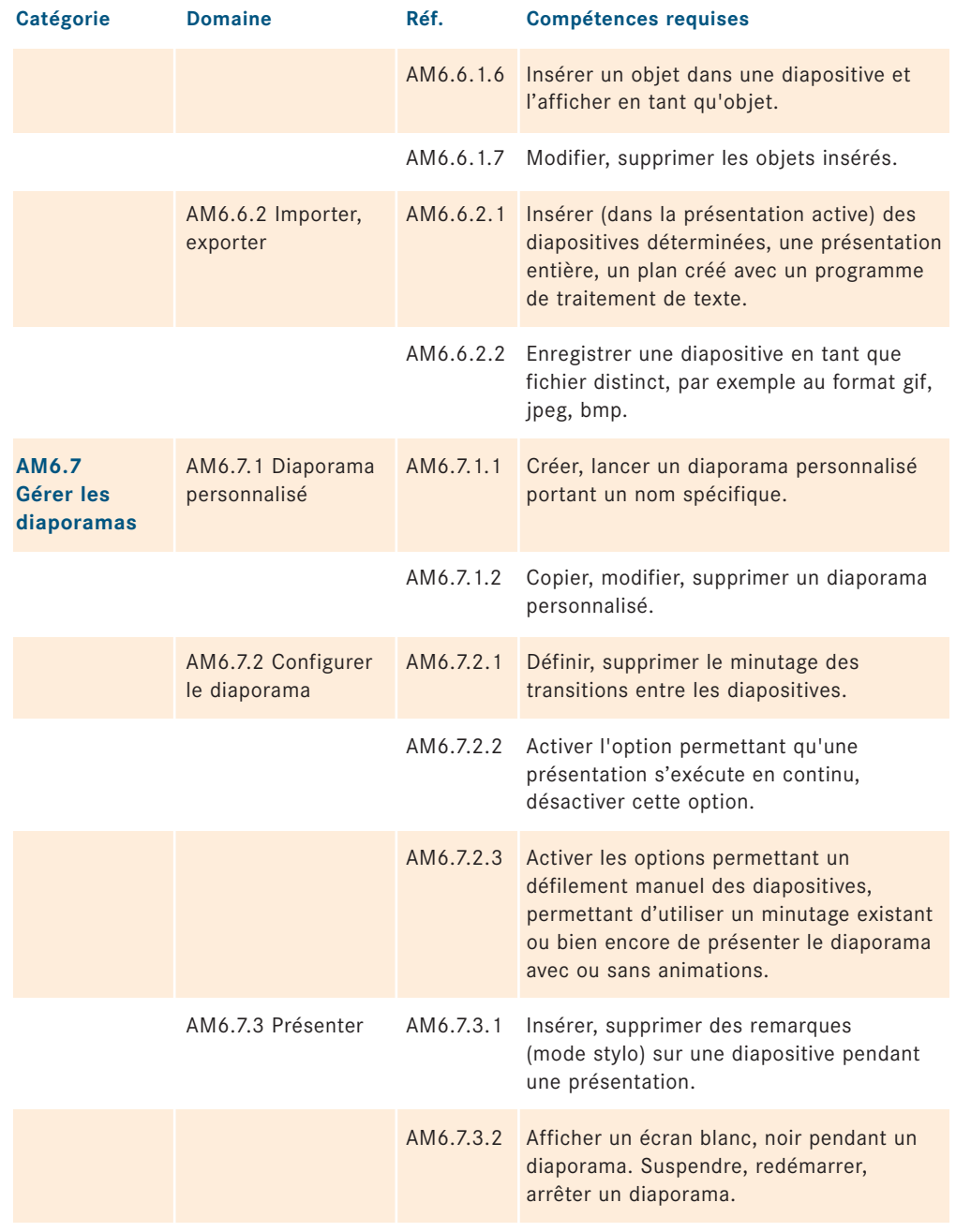

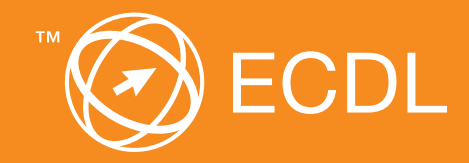

Vous obtiendrez des informations coordination national:

Digital Literacy AG

**Votre centre de test ECDL agréé**